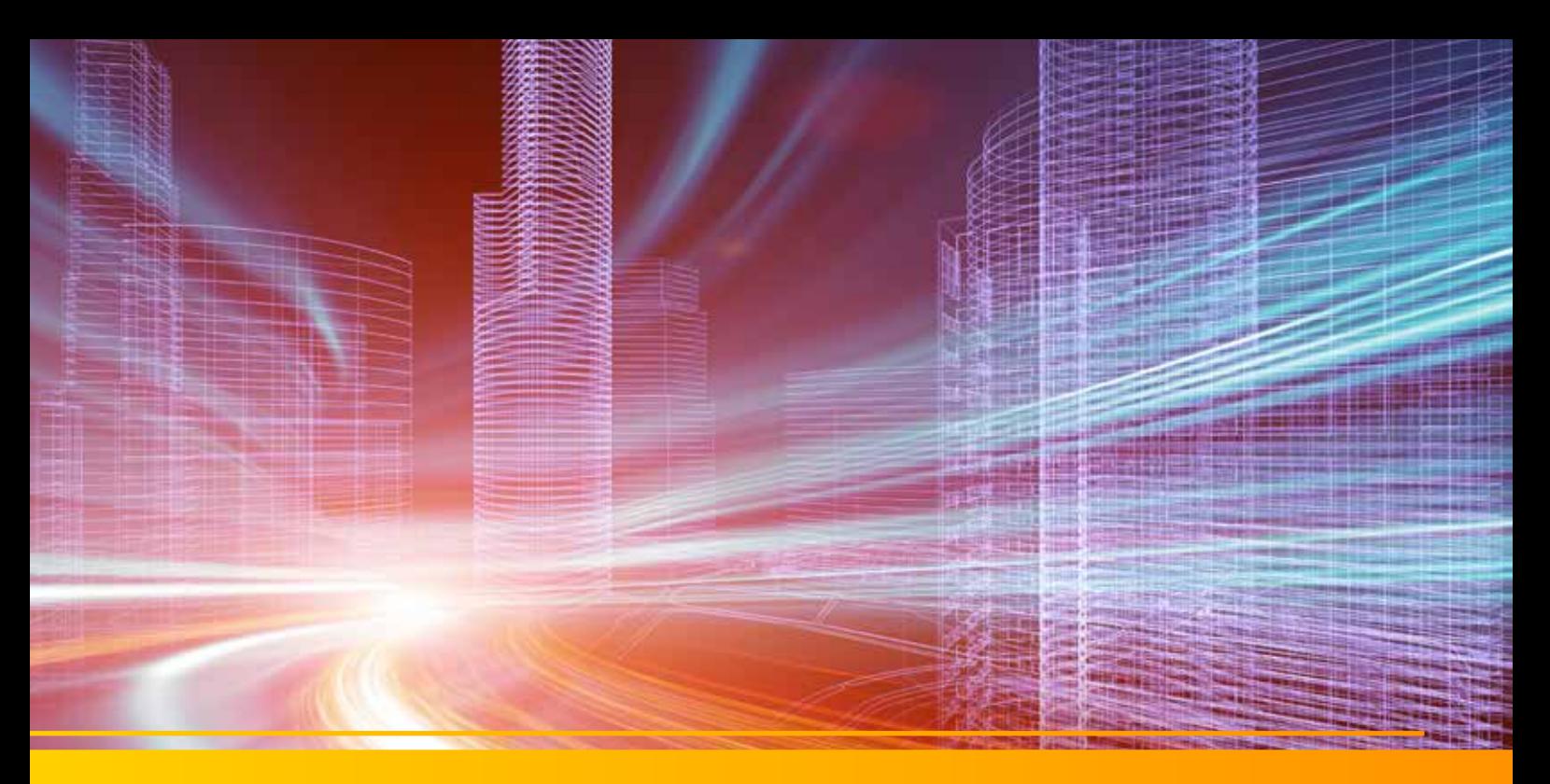

# GEOgraf VISION

Laserscanning und Fotogrammetrie halten immer mehr Einzug in die moderne Vermessungspraxis. Im Innendienst ist GEOgraf VISION Ihr Schlüssel zu diesen Technologien. Diese verbessern Effizienz und Qualität Ihrer Messungen und erschließen Ihnen neue Geschäftsfelder.

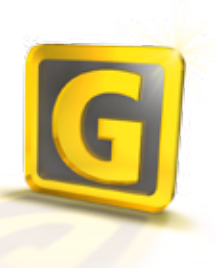

### **Punktwolken aufbereiten**

Punktwolken bestehen aus einer großen Anzahl von 3D-Koordinaten. Sie gehen meist aus Laserscans hervor und können inzwischen mit einer Vielzahl von terrestrischen Laserscannern und aus Befliegungen erstellt werden. Oft werden Punktwolken auch von den Landesämtern zum Kauf angeboten.

In GEOgraf steht Ihnen die Punktwolke nun als neuer, eigener Elementtyp zur Verfügung: verwaltet wird sie, obwohl sie aus bis zu einer Milliarde Einzelpunkten bestehen kann, als ein einziges Element. Je nach Scanverfahren erfolgt die Visualisierung in Graustufen nach der Intensität der Reflexion oder in Echtfarben. Zum einfacheren Arbeiten können Punktwolken in sogenannte Regionen unterteilt werden, die dann per Schalter aus-, eingeblendet oder hervorgehoben werden können.

#### **Punktwolken verarbeiten**

Auf der Punktwolke können Sie Entfernungen und Winkel messen und Punkte in der aktuellen Punktart erzeugen. Dies kann zum Beispiel der

# Erfassung einer Fassade dienen.

Besonders elegant ist der Workflow bei Geländeaufnahmen. Hier können Sie aus Punktwolken oder Regionen digitale Geländemodelle ableiten und dann mit den gewohnten GEOgraf-Werkzeugen für die Höhenlinien, Profile oder Massenberechnung etc. verwenden.

#### **Fotogrammmetrie für alle**

In modernen Tachymetern gehören integrierte Kameramesssysteme zur Standardausstattung. Sie können damit Einzelfotos oder auch Panoramen anfertigen. Die neuerdings in GEOgraf integrierte Trimble Vision Technologie ermöglicht die Auswertung der Panoramen und löst damit viele Probleme der alltäglichen Messverfahren, wie z.B. missverständliche Risse, vergessene Punkte, zu kurze Beobachtungszeiten oder zu filigrane Objektdetails.

# **Durchblick im Fotopanorama**

Nach dem Import der Messdaten stehen die Messbilder in Stationsansichten für die Bildbetrachtung und -messung bereit. Öffnen Sie

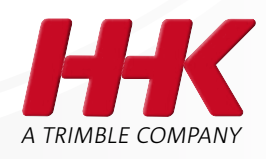

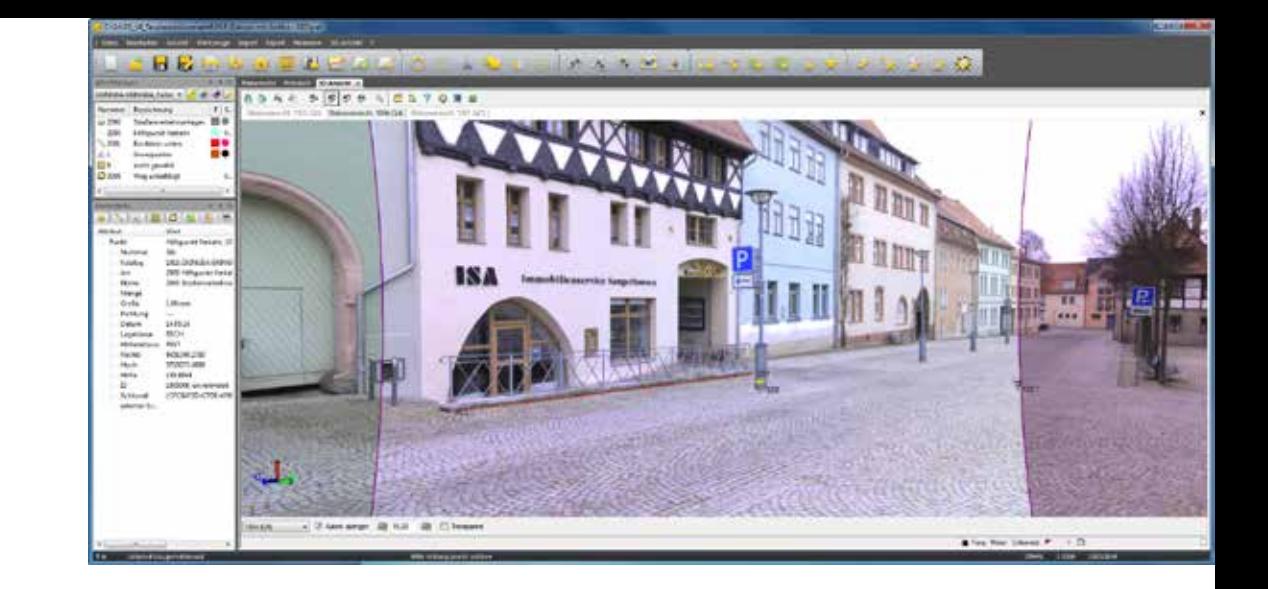

eine Station und schauen Sie direkt in das zugehörige Fotopanorama, als ob sie noch hinter Ihrem Instrument stünden. Die Fotos werden durch CAD-Elemente und die klassisch aufgenommenen Messpunkte aufgewertet. Diese Darstellung für sich schafft bereits größtmögliche Klarheit über die Feldsituation und löst Widersprüche und Rückfragen leicht auf.

### **Koordinaten aus Bildern**

Die Bildmessung in der Stationsansicht erfolgt sehr einfach. Mit einem Fadenkreuz messen Sie in frei wählbarer Vergrößerung Objektpunkte in verschiedenen Stationsansichten auf. Aus den so erfassten Sichtlinienstrahlen werden die Koordinaten der 3D-Objektpunkte automatisch durch Schnittpunktberechnung ermittelt.

Mit guter Messanordnung lassen sich sehr hohe Genauigkeiten erzielen. Nach der Bildpunktmessung werden Genauigkeitsmaße wie die Schnittgüte und die Residuen der einzelnen Schnittlinienbeobachtungen angezeigt. Die Fotomesspunkte stehen sofort nach der Bildmessung in der GEOgraf Planansicht als vollwertige CAD-Elemente zur Weiterbearbeitung bereit. Nutzen Sie diese in DGMs, hängen Sie Linien an oder bilden Sie damit Objekte oder Schraffuren und übertragen diese Geodaten in andere Datenformate.

#### **Kompatible Messinstrumente**

Punktwolken können aus allen Geräten und Systemen eingelesen werden, die diese Punktwolken in den Formaten JobXML, JOB, E57, LAS oder als ASCII-Formate PTS, PTX, XYZ,

YXZ ausgeben können.

Fotos werden aus allen Instrumenten mit Trimble VISION Technologie interpretiert. Aktuell sind das die Tachymeter Trimble S6, S8 und VX sowie das Fotomesssystem Trimble V10 Bildrover.

Messbilder können bei der Feldaufnahme praktisch fast nebenbei entstehen, wobei der V10 Bildrover in der Erfassungsleistung die Vision Tachymeter nochmals übertrifft.

#### **Viele Vorteile**

Laserscanning und terrestrische Fotogrammetrie sind heute durch die Entwicklungen der Digitaltechnik leicht zugänglich und reif für den alltäglichen Einsatz. Diese wesentlichen Vorteile sind erzielbar:

- Extrem kurze Aufnahmezeiten im Feld, gut für Einsätze in Gefahrenstellen, im Baubetrieb, an Leitungsgräben oder Verkehrsanlagen…
- Detaillierte Aufmaße z.B. von Fassaden oder Anlagenteilen gelingen effizienter
- Dokumentation der klassischen Punktaufnahme aus der Blickrichtung des Beobachters
- Übersehene Objektdetails nachträglich erfassbar
- Falsche Annahmen können nachträglich aufgedeckt werden

#### **Voraussetzungen:**

Lauffähig in GEOgraf Version 8.1 auf Betriebssystem ab Microsoft Windows 7 64-Bit mit DirectX 9 (oder höher) kompatibler Grafikkarte mit mind. 512 MB Speicher. Für die Darstellung von Punktwolkendaten muss die Grafikkarte Open GL 3.2 unterstützen.

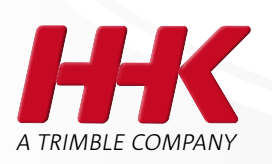

# Mit uns in eine neue Dimension.